# **Оглавление**

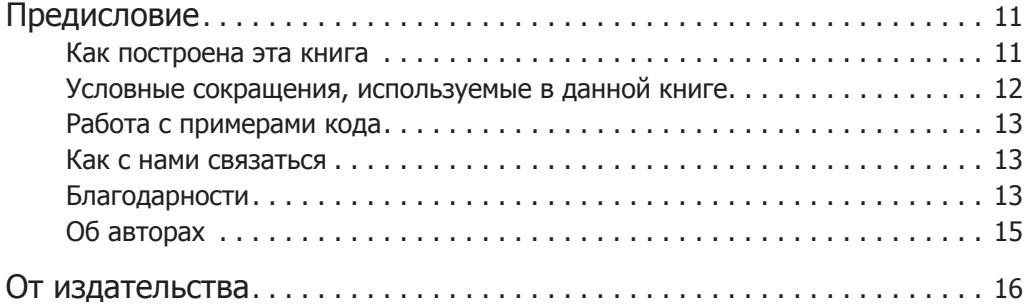

### **Часть I. Инструментарий и основы разработки**

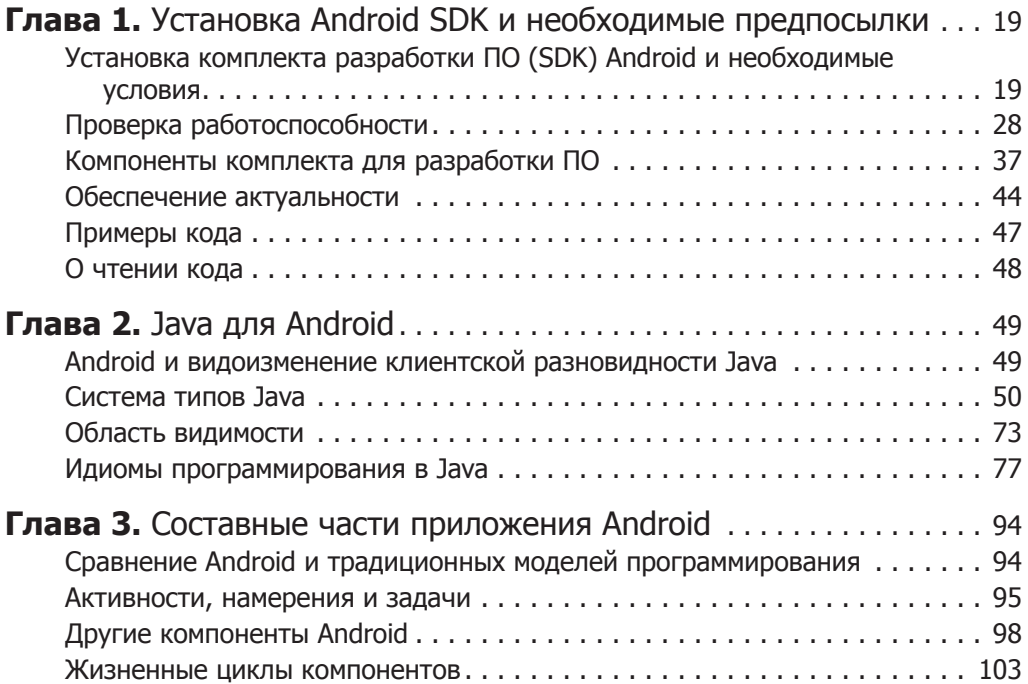

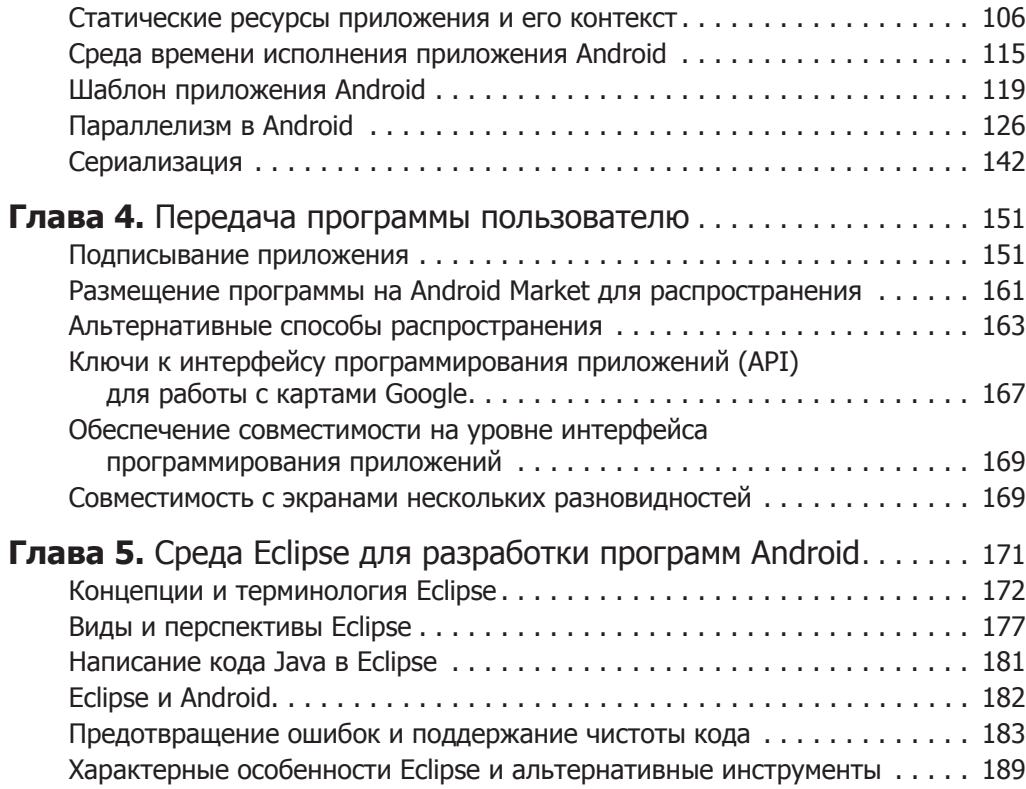

### **Часть II. Фреймворк Android**

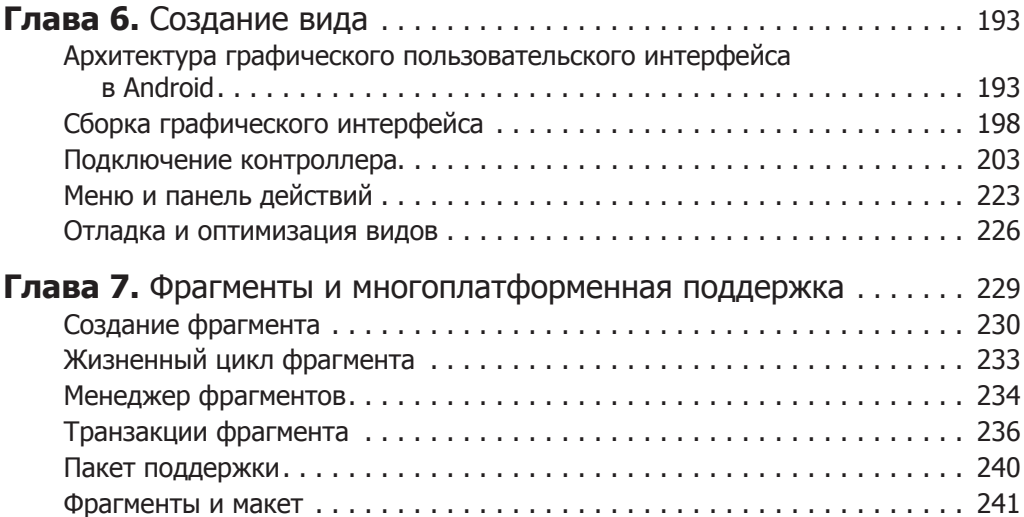

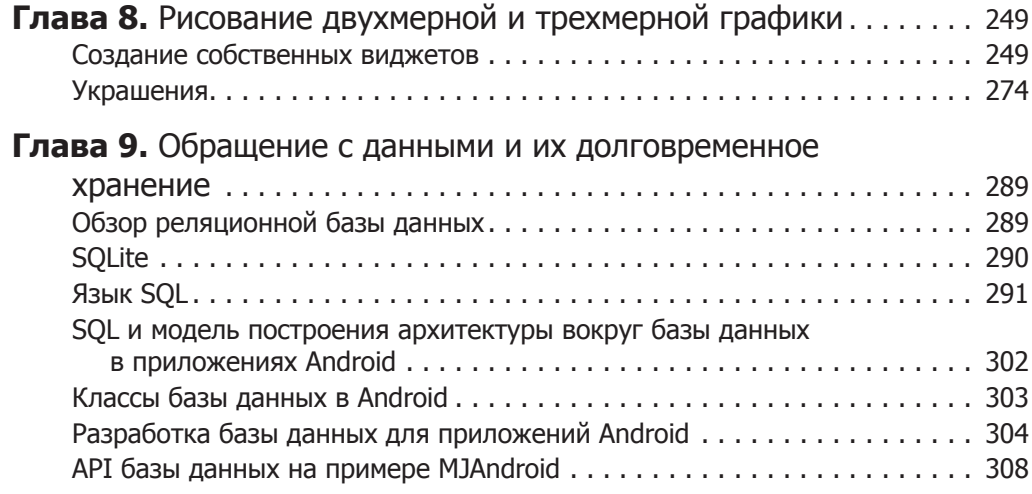

## **Часть III. Скелет приложения Android**

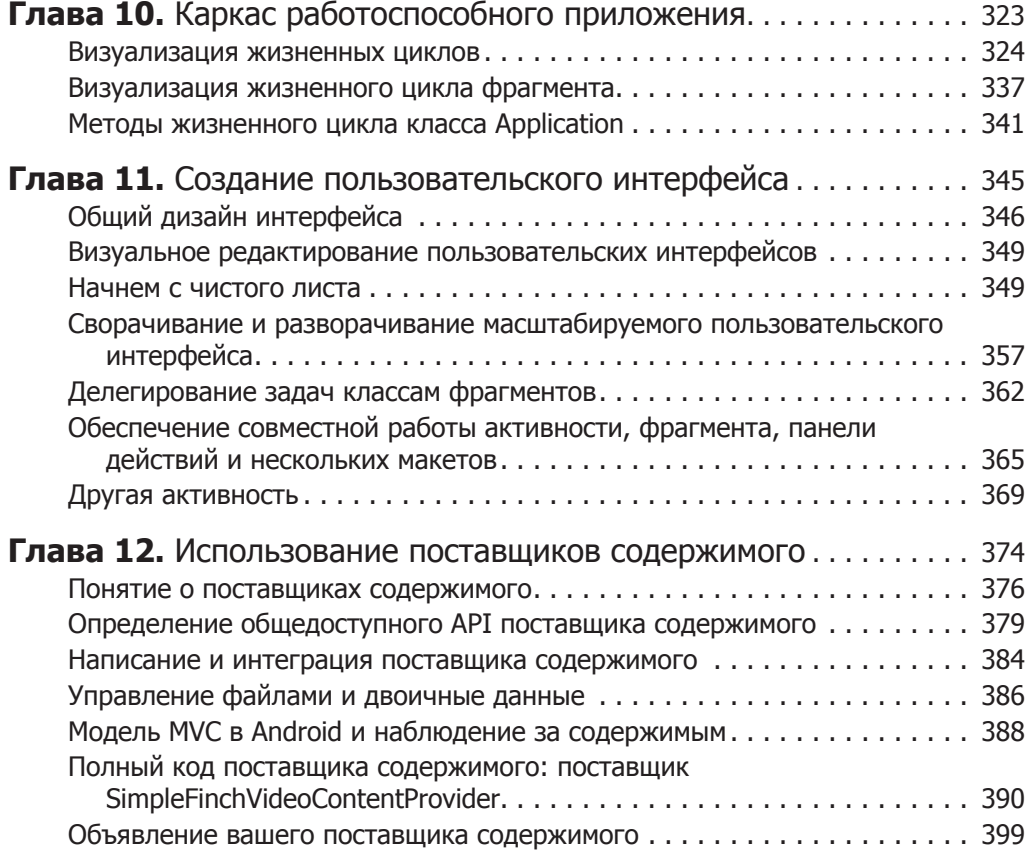

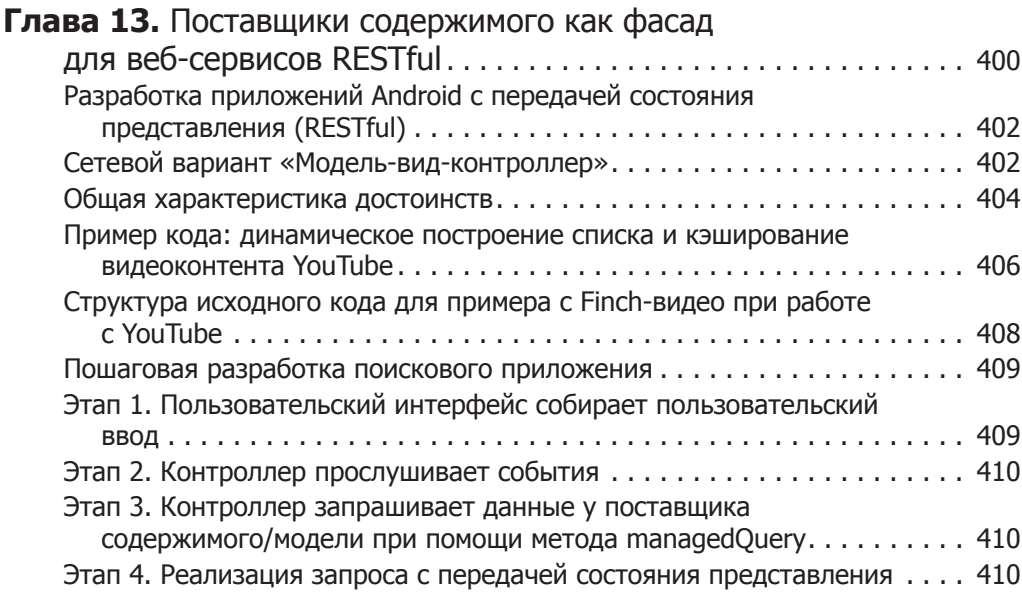

### **Часть IV. Продвинутые темы**

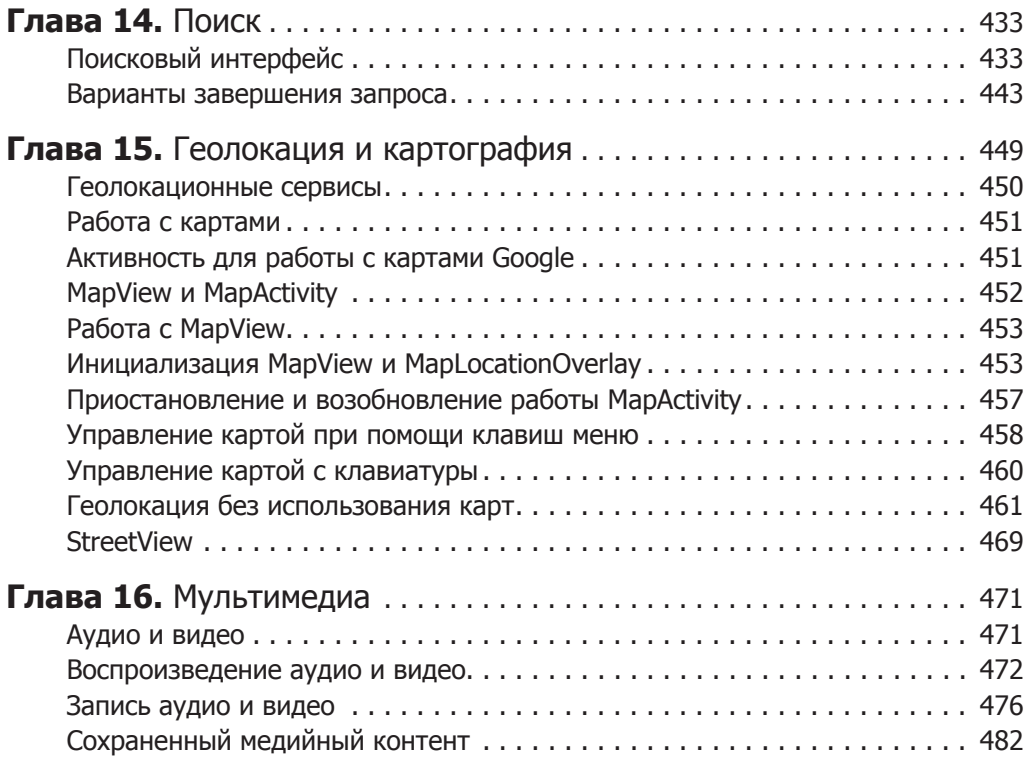

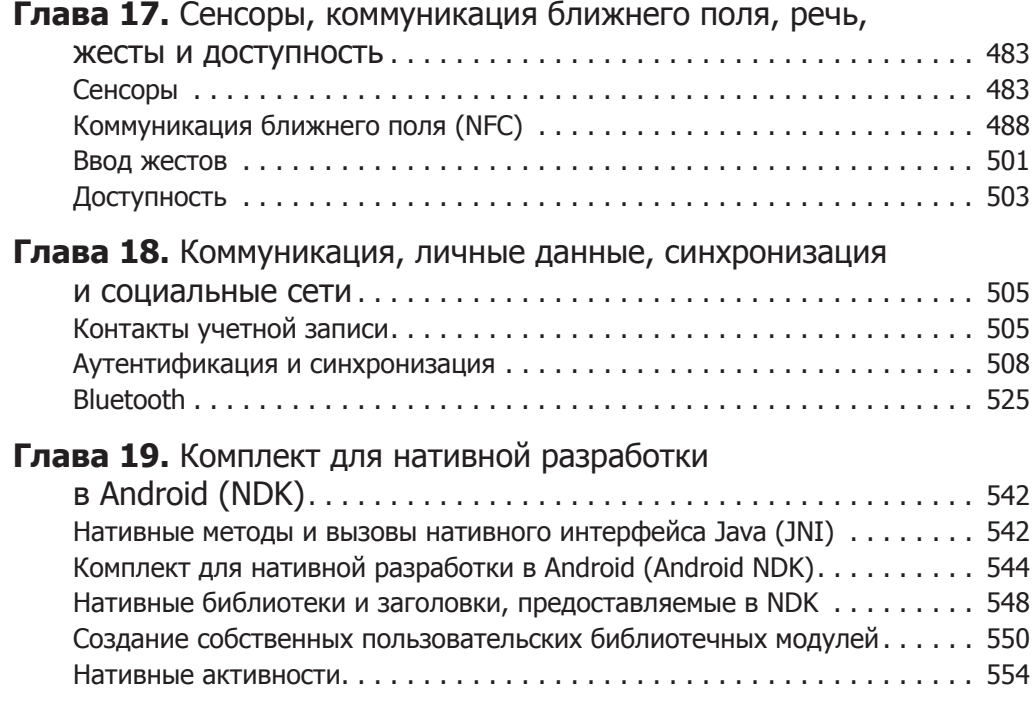